Digital Photography and Imaging - Special Interest Group

Naples Digital Photography Club, Inc.

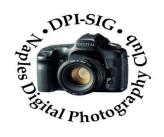

#### **MEETING NOTES – JANUARY 2023**

To all DPI-SIG members and other interested parties:

A sincere welcome to SIX new members who joined since the December Meeting Notes!

Tina Dillon, Cathy Donker, Diane O'Donnell,

Neil Stein, Liz Stokes & Mark Zumbach.

# **MONTHLY THEME SLIDESHOW**

Sandy Labana was able to present the slideshow themes "December Magic" and January's theme "Black & White Architecture" at the General Meeting on January 11, 2023. The meeting was recorded and will be posted on the website. A big thank you to all who submit images each month which keeps this DPI-SIG feature so enjoyable.

February Theme: "Family Time"

### Deadline to submit: 5 p.m., Sunday, February 5, 2023

Members are eligible to submit up to 6 pictures per month.

http://www.dpi-theme@naples.net.

1

Please follow these guidelines to submit your monthly theme photos:

- 1. Size your photos between 1024 pixels on the long side.
- 2. Save photos with your first name-last name-number , Example: Sandy-Labana-1
- 3. Submit up to six images as attachments to your email.
- 4. Send photos to address: dpi-theme@naples.net

# <u>F. Y. I.</u>

→ If you missed Mike Matthews lecture on Saturday, January 14, it was recorded and will be
on the website for members.

Mike's website: www.mikematthewsphotography.com

Plus, Mike's will be having a three day Frog and Reptile Workshop in Deerfield Beach FL

March 4<sup>th</sup>, 5<sup>th</sup> & 6<sup>th</sup>, 2023 (Only 3 spots left.) mike@mikematthewsphotography.com

→As part of DPI-SIG's contribution to our community, DPI-SIG members volunteer each year to give photo-related talks at the Library. The next presentation will be at the Collier County Naples Regional Library located on 650 Central Avenue. Naples 34102.

- Cynthia Taft is presenting a slideshow and talk on *"Famous Women Photographers"* on Tuesday, January 31, 2023, at 2:00 pm in the Rees meeting room. Registration (which is encouraged but not required) can be done online at <u>www.collierlibrary.org</u>.
- And, on February 7, 2023, at 2:00 pm in the same location, Richard Zelinka is doing a program on *"Better Travel and Vacation Photos"*.

....➡ If you are interested, DPI-SIG would like to start User Group Meetings for Smartphones, Sony, Video, and Drone Photography (DPI-SIG will buy a drone). All we need are some members to lead these user groups. Send an email to <u>sonny@naples.net</u>.

We are looking for a member to fill the position of Outing Director. Please contact sonny@naples.net.

**WHANTED PHOTO GEAR?** If you want to donate your unwanted, unused, or replaced photo equipment, contact Sonny Saunders at (239) 777-0053. He will either auction it to members, sell it online or place it in the library with other usable equipment. All proceeds will go to DPI-SIG.

SPECIAL OFFER from our friends at <u>HITEK IMAGING, Naples Full Service Digital Printing</u> Lab: 4292 Corporate Square, Suite A, Naples FL 34104. (239) 307-2686. Many DPI-SIG members have had their images printed by HiTek for the art shows, etc. HITEK offers a special offer for DPI-SIG MEMBERS: 10% off the first order! Many members use HITEK to print and frame their images for Art Shows, Exhibits, etc. Stop in and see their showroom of ideas. <u>https://www.hitekimaging.com/</u> **...**→<u>SUPPORT HUNT'S PHOTO</u> & VIDEO, which subsidizes our Lecture Series with speakers all year. 100 Main St., Melrose, MA 02176. Mention you are a member of DPI-SIG! Hunt's has amazing deals so let Alan Samiljan help you with your Wish List! Call Alan Samiljan: 781-462-2383, <u>asamiljan@huntsphoto.com</u>. Support Hunt's as they support us!!!

■ RENEWING MEMBERSHIP DUES: The membership dues are \$40.00 per year. You will be notified by email when your dues have expired and need to be renewed. Go to the DPI-SIG website, click on <a href="https://dpi-sig.org/about-us/how-to-join/">https://dpi-sig.org/about-us/how-to-join/</a> – pay with PayPal/Credit Card. Know someone who wants to join? Have them click on this link as well. (Dues must be current to be included in the privileges of DPI-SIG membership, such as: Outings, Special Interest Groups (Photoshop Users Group, Lightroom Users Group, Studio Workshop Group, Roundtable, SmartPhone Users Group, Photography Theater, Image Critique Forum, Women's Workshop, Art Shows & Exhibits, Vendor Discounts, Theme Pictures, DPI-SIG Competitions, FCCC Competitions, Photo Locations, special lectures & presentations, workshops, Zoom sessions, etc.)

#### ···**➡**WITH SO MANY NEW MEMBERS EACH YEAR, WE REALLY NEED TO SEE YOU!

<u>THEREFORE, YOUR PICTURE IS REQUESTED!!!</u> We strive to fill the needs of every member who participates in our successful camera club. Would you like to learn the names of other members, or maybe ask them a question about their camera or photo interest? We have a <u>Member Gallery</u> with a picture of each DPI-SIG member. Of course, submitting your photo is strictly voluntary, but it's an excellent way to get to know members, as well as have them recognize you. Please note that a Standard Email address has been established to receive future headshot pictures to be included in the DPI-SIG member personal picture gallery. If you are not in the gallery now or need to change your picture, please send it to this new standard email address: <u>dpi-mempic@naples.net</u>

MAC, IPHONE, IPAD, OR APPLE WATCH, APPLE TV USERS, ATTENTION: Having used Zoom for their meetings for more than a year, the weekly Mac user group meetings did not miss a beat. Join for free at: <u>https://us02web.zoom.us/meeting/register/tJclfu-</u> <u>orD8vcydeCll5kf572NmSJgXBTA</u> or, contact the registrar, Eckart Goette, at <u>registrar@naplesmug.com</u>.

 → Don Beach will host the Zoom/Hybrid <u>PCBUG Meeting</u> at the Naples Regional Library on Central Avenue, Naples, on Thursday, January 19, 2023, @ 5:00 p.m. PCBUG welcomes visitors. The featured speaker is Judy Taylour – APCUG, President of the Santa Clara Valley Computer Club. She will be speaking on "Cybercriminals Are Out To Get Us."

ID theft, phishing, vishing, spoofing, fraud, and more target seniors. From the FBI: "Approximately 28% of the total fraud losses in 2020 were sustained by victims over 60, resulting in approximately \$1 billion in losses to seniors. This represents an increase of approximately \$300 million in losses reported in 2020 versus what was reported by victims over 60 in 2019." "Americans 50 and older lost nearly \$3 billion last year, a 62 percent increase from 2020." During this presentation, we look at many of the scams that seniors face and what we can do to prevent them from happening.

**Don@NaplesTechGuy.Com** 239-455-1542 to receive the Zoom meeting link.

## **DPI-SIG PHOTOGRAPHERS FOR NON-PROFIT ORGANIZATIONS**

Joe Bucherer, Director of Photographers for Non-Profit Organizations, suggests when you see an email requesting a photographer for a non-profit event, don't be afraid to volunteer and give back to the community. We do not accept every organization that asks for photographers. Joe and the committee thoroughly check to make sure the organization is non-profit before committing our talent and time! However, once you volunteer for the experience, the personal rewards are priceless!

If you volunteer your time, please be sure to let Joe know: jbucherer@gmail.com .

# **DPI-SIG ART SHOW**

......

Upcoming Art Shows will be announced with an email from Priscilla McGuire, Art Show Co-Director. This is a "Members Only" event and requires membership dues to be current.

## **DPI-SIG MAGAZINE**

Angela Stone, Magazine Editor, announced that the DPI-SIG Magazine, <u>Issue #28 is available</u> online: Magazine link: <u>https://dpi-sig.org/dpi-sig-magazines/</u>

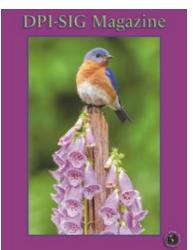

Remember, the DPI-SIG magazine is successful because of your participation!

# **OUTINGS**

We are looking for a member to fill the position of Outing Director. Please contact sonny@naples.net.

See the many Community events listed on pages 8 & 9 for outing suggestions.

## **2023 COMPETITION SCHEDULES**

#### **DPI-SIG COMPETITION SCHEDUE– DIGITAL**

Winter CompetitionJanuary 1 – January 31, 2023Spring CompetitionApril 1 – April 30, 2023Fall CompetitionAugust 1 – August 31, 2023Year End CompetitionSee results online @ dpi-sig.orgCategories: Color, Monochrome, Creative

FCCC COMPETITION SCHEDULE – DIGITAL

| 1 <sup>st</sup> Tri-Annual Competition | January 1 – January 31, 2023   |
|----------------------------------------|--------------------------------|
| 2 <sup>nd</sup> Tri-Annual Competition | April 1 – April 30, 2023       |
| 3 <sup>rd</sup> Tri-Annual Competition | July 1 – July 31, 2023         |
| Year End Competition                   | Winners from 2023 competitions |

#### **FCCC COMPETITION SCHEDULE – PRINT**

| 1 <sup>st</sup> Tri-Annual Competition | February 15 – March 15, 2023   |
|----------------------------------------|--------------------------------|
| 2 <sup>nd</sup> Tri-Annual Competition | May 15 – June 15, 2023         |
| 3 <sup>rd</sup> Tri-Annual Competition | August 15 – September 15, 2023 |
| Year End Competition                   | Winners from 2023 Competitions |

## **GLOSSARY TERM**

JANUARY - GLOSSARY TERM: Mosaic balance: Mosaic balance (or crystallographic balance) results from balanced chaos. Think Jackson Pollack paintings. The composition lacks distinct focal points, and the elements share a uniform emphasis. The lack of hierarchy leads to visual noise at first glance. The result isn't a perfectly symmetrical pattern, but a type of balanced chaos in which several different elements combine into a unified whole.

<u>DECEMBER – GLOSSARY TERM:</u> Contrasting Textures: Putting two contrasting textures together adds visual weight to the space, meaning that components of your design will be able to draw the eye more easily. This works best when two contrasting textures — rough and smooth — are used in close proximity to each other. Color and tone aren't the only ways to create contrast; including different textures in your image is another great way to add contrast to your images.

Look for interesting contrasting textures to incorporate into your image: a delicate leaf resting on a solid stone, for instance – or a smooth drop of water on the surface of a fuzzy leaf. Macros are an especially excellent opportunity to capture images with contrasting textures, as close-ups often reveal a hidden world of patterns – and beautiful textures.

# **PHOTOGRAPHY EXHIBITS, EDUCATION, TIPS & TRICKS**

#### MENTAL PREPAREDNESS

https://www.outdoorphotographer.com/tips-techniques/photo-tip-ofweek/mental-preparedness/

STEP UP THE LEVEL OF YOUR NATURE PHOTOGRAPHY

https://www.outdoorphotographer.com/tips-techniques/photo-tip-ofweek/step-up-the-level-of-your-nature-photography/

**#1 TIP FOR PHOTOGRAPHING BIRDS CLOSE TO HOME** 

https://www.shutterbug.com/content/1-tip-photographing-birds-close-homevideo

**USE LIGHTROOM ACR MASKS FOR BETTER PORTRAIT PHOTOS & MORE** 

https://www.shutterbug.com/content/use-lightroomacr-masks-better-portraitphotos-more-video

YEAR END TASKS FOR PHOTOGRAPHERS

https://www.joeedelman.com/year-end-tasks-for-photographers

**BECOME POWERFULLY ATTACHED** 

https://www.outdoorphotographer.com/tips-techniques/photo-tip-ofweek/become-powerfully-attached/

WHAT IS YOUR DIGITAL SHOEBOX? DO YOU HAVE A LEGACY PLAN FOR YOUR PHOTOS?

https://www.dpreview.com/articles/6741178670/one-thing-what-is-yourdigital-shoebox-do-you-have-a-legacy-plan-for-your-photos

PHOTO SKILLS THAT SEPARATE AMATEURS FROM PROS

https://www.shutterbug.com/content/5-photo-skills-separate-amateurs-prosvideo <u>LEFT BANK ART SHOWS</u>: 10 a.m.-4 p.m. Sundays, Feb. 5, March 5 and April 2, at The Esplanade 740 Collier Blvd., Marco Island. Juried artists include photography, jewelry, oil, acrylic and watercolor paintings, ceramics, wood, bronze, glass and more. Free admission

<u>AUDUBON'S CORKSCREW SANCTUARY</u>: OPEN DAILY, from 8 a.m. to 1 p.m. (last ticket). 375 Sanctuary Road, Naples. Stroll the 2.25-mile boardwalk through pine flatwoods, wet prairie, freshwater marsh and the largest old-growth bald cypress forest in North America. \$17 adults, \$6 kids 6-14, free ages 5 and younger. Online tickets at <u>Corkscrew.Audubon.org/Visit</u>

<u>GREAT LAKES TO SUNSHINE STATE</u> — Exploring U.S. 41: 9 a.m.-4 p.m. Tuesdays-Saturdays through January 21. Collier Museum at Government Center, 3331 U.S. 41 E., Naples. The roots of this road go back to the dawn of the automobile age, and it has a long history as a bridge between the Midwest and the South. From the shores of Lake Superior in Michigan to the Gulf Coast here in Naples, the route passes through eight states along the way. Free. Information at 239-252-8476 or <u>colliermuseums.com</u>

<u>SWAMP BUGGY RACES</u>: at 8520 Rattlesnake Hammock Rd, Naples FL 34113. (239) 774-2701, <u>http://swampbuggy.com.</u> Plenty of photo opportunities await!

- Winter Classic: January 28 & 29, 2023
- Spring Classic, Night Race March 4, 2023
- Budweiser Cup Championship, Night Race April 1, 2023

74<sup>th</sup> ANNUAL HOMESTEAD CHAMPIONSHIP RODEO, January 27-29, 2023, Miami-Dade County: Three days of barrel racing, steer wrestling, team roping and bareback bronco riding. Special appearance by the Homestead Everglades Posse! <u>www.homesteadrodeo.com</u>

### GASPARILLA PIRATE FEST, January 28, 2023

A fully rigged pirate ship, along with its massive and colorful flotilla, enters Hillsborough Bay, and invades the defenseless city of Tampa! An afternoon of swashbuckling fun ensues, complete with a 4.5 mile pirate parade. <u>www.gasparillapiratefest.com</u>

**FLORIDA STATE FAIR**, February 9-20, 2023. Head to Tampa and find some fun! This is an 11-day event with something for everyone to fried banana pudding, livestock competitions, and gravity defying rides. <u>www.floridastatefair.com</u> 65<sup>th</sup> ANNUAL DAYTONA 500 a.k.a. *The Great American Race* takes place on February 19, 2023. Historic performances, spectacular finishes and amazing memories await for an experience you will never forget! www.daytonainternationalspeedway.com/events/daytona-500

<u>8<sup>th</sup> ANNUAL HOOTERS FORT MYERS PRO RODEO</u> will be held Feb. 21-23, 2023, an expanded three-day format reflecting the rodeo's growing popularity in Southwest Florida. The professionally choreographed, two-hour premier event will feature bull riding, bronc riding, steer wrestling, roping, barrel racing and more. The Fort Myers Pro Rodeo is sanctioned by the Professional Rodeo Cowboys Association and held annually at the Lee County Posse Arena, 17401 Palm Creek Dr, in North Fort Myers. The Pro Rodeo features bull riding, bronc riding, steer wrestling, roping, barrel racing and more.

https://fortmyers.org/new-three-day-hooters-fort-myers-pro-rodeo-set-for-feb-21-23/

## **PHOTOGRAPHY CLASS:**

Sonny Saunders is offering the following live & <u>in person</u> class at Rookery Bay Environmental Learning Center, 300 Tower Road, Naples FL 34113.

#### **ESSENTIALS OF DIGITAL PHOTOGRAPHY, UNDERSTANDING YOUR CAMERA**

How to get the most out of your digital camera. This class will cover the essentials of your digital camera. You will learn how to use your camera's shutter, aperture, ISO control and the drive modes to create images with impact and creativity. No previous camera or photography experience is necessary, just a desire to learn. <u>Classroom learning material will be furnished</u>. Sonny Saunders has over 40 years of experience in photography and instruction and is renowned for his ability to communicate to a wide variety of students. Class fee is \$55.00.

Register on-line: <u>https://rookerybay.org/events/lectures-classes/</u>

Saturday, February 18, 2023 9:30 a.m. – 12:30 p.m.

### **MARK YOUR CALENDAR!**

JANUARY 2023 – Zoom meetings unless otherwise indicated

Thursday, January 5 – Women's Workshop @ 6:00 p.m. Saturday, January 8 – Deadline for Monthly Theme images "*B&W Architecture*" Tuesday, January 10 – Luminar Users Group @ 4:00 p.m. Thursday, January 12 – General Meeting @ FSW @ 7:00 p.m. – Live only Saturday, January 14 – Lecture Series: Mike Matthews @ 10:30 a.m. Monday, January 16 – Basic Lighting Workshop @ 7:00 p.m. Tuesday, January 17 – Image Critique Forum @ 4:00 p.m. Wednesday, January 18 – Photoshop Users Group @ 7:00 p.m. (Note: new time) Thursday, January 19 – Roundtable @ 6:00 p.m. Monday, January 23 – Lightroom Users Group @ 4:00 p.m. (Note: New date & time) Monday January 30 – DPI-SIG Theater @ 6:00 p.m.

FEBRUARY 2023 – Zoom meetings unless otherwise indicated Thursday, February 2 – Women's Workshop canceled; resumes March 2 Sunday, February 5 – Deadline for Monthly Theme Images *"Family Time"* Thursday, February 9 – General Meeting @ FSW @ 7:00 p.m. – Live only Saturday, February 11 – Lecture Series: Richard Chaplin @ 10:30 a.m. Monday, February 13 – Basic Lighting Workshop @ 7:00 p.m. Tuesday, February 14 – Luminar Users Group @ 4:00 p.m. Wednesday, February 15 – Photoshop Users Group @ 7:00 p.m. Thursday, February 16 – Roundtable @ 6:00 p.m. Tuesday, February 21 – Image Critique Forum @ 4:00 p.m. Monday, February 23 – Lightroom Users Group @ 6:00 p.m.

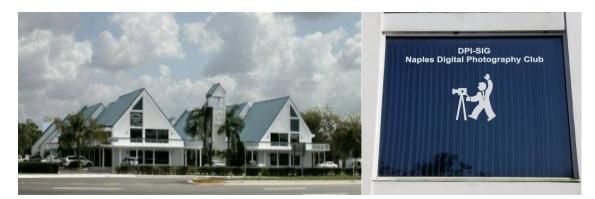

Village Falls Professional Center, DPI-SIG Training Center - 5029 Tamiami Trail East, Naples FL 34113 Across from Publix & Bank of America; LOOK AT BACK LEFT CORNER OF COMPLEX – 2<sup>ND</sup> FLOOR.

## Watch for the meeting schedule of these Special Interest Groups, Special Presentations & Lecture Series. <u>These meetings are presented</u> <u>for Members Only and require a current membership to attend.</u>

## A VERY SPECIAL THANKS TO OUR DPI-SIG & FCCC VOLUNTEERS

**Duane Adams – Publicity Committee Don Beach: Computer Consultant** Jeff Bilyeau: Monthly Theme Slideshow Producer 2006 - 2022 **David Bosworth: Meeting Signs & Floor Manager** Jennifer Brinkman: Women's Workshop Advisory Board Bob Brown: DPI-SIG Magazine Publisher & Editor (16 issues; 2014–2019); Lecture Brochure Designer Joe Bucherer: Director of Photographers for Non-Profit Organizations; Publicity Committee Bill Coakley: Co-Founder; IN MEMORIAM Ed Cohen: Competition Workshop Coordinator, Magazine Staff Don Columbus: Art Show Co-Director **Christine Cook:** Board of Directors; Women's Workshop Director; FCCC Digital Competition Director; **Image Critique Forum Director** Virginia Craig: Women's Workshop Advisory Board Art David: Magazine Staff; DPI-SIG/FCCC Representative **Marianne Dent: Social Committee Tennessee Rick Elliott: Lighting Workshop Director** Joe Fitzpatrick: Video Committee Nancy Garrison: Social Committee Director

Eric Hansen: Video Committee Chairman; FCCC Publicity Director; FCCC Conference Committee

**Ross Hubbard – Competition Committee** 

Tom Hurley – Computer Consultant

Lisa Jefferys – Basic Lighting Assistant Director

Robert Kenedi: Magazine Staff

Harold Kurzman: Publicity Committee; Competition Committee

Sandy Labana: Magazine Staff; Monthly Theme Slideshow Producer

Deborah Law: Women's Workshop Advisory Board; Locations Editor; Outing Committee

John Levins: Vendor Discount Coordinator; Librarian

Karen Lund: Women's Workshop Advisory Board

Waldo Malan – Webmaster

Dianne Mayberry-Hatt: Women's Workshop Advisory Board

Dave McFarlane – Basic Lighting Assistant Director

Priscilla McGuire: Art Show Co-Director

Chuck McKinney: DPI-SIG Logo, Brochure & Business Card Designer

Ken O'Renick: Mentor Program Director

Evelyn Perez: Women's Workshop Advisory Board; Photoshop Users Group Assistant

Larry Richardson: Outing Committee; Competition Committee

Jim Robellard: Magazine Staff

**Betty Saunders:** 

Board of Directors; Membership Registrar; Art Show Committee; Magazine Staff;

Meeting Notes Editor; Outing Committee; FCCC Secretary; FCCC Conference Committee Burt Saunders: Legal Advisor

Sonny Saunders:

Co-Founder; Board of Directors; Roundtable Coordinator; DPI-SIG & FCCC Librarian.

Art Show Committee; Competition Committee; Outing Committee; Magazine Staff;

FCCC Vice President; FCCC Conference Committee

Michael Schleider: Lightroom Users Group Director; Luminar Users Group Director; Zoom Director Marcel Seamples:

Board of Directors; Art Show Committee; Meeting MC; FCCC Treasurer; FCCC Conference Committee Richard Shoemaker: Outing Director

**Christina Skibicki: Meeting Assistant** 

Eileen Skultety: Assistant Magazine Editor

Nancy Springer: Art Show Committee

**Mahlon Stacy: Competition Director** 

**Charles Stayton: Outing Committee; Social Committee** 

Sally Stayton: Outing Committee; Social Committee

Terry Stoa: Members' Gallery Director

Angela Stone: Magazine Editor

Cynthia Taft: Women's Workshop Advisory Board; Naples Art Association Liaison Richard Tindell:

Board of Directors; Competition Committee; Photoshop Users Group Director; Beginner's Workshop Coordinator; FCCC President; FCCC Conference Committee

#### Jill Valesky: After-Meeting Assistant; Social Committee Phil Wheat: Magazine Staff; Outing Committee; Competition Committee

Remember, our camera club functions because of our volunteers. Please let us know what you are willing to do to keep this a very active, thriving, energetic and fun group of photographers!

The following email addresses are for use by club members:

| dpi-artshow@naples.net   | For members to contact the <u>Art Show Director</u>                                    |
|--------------------------|----------------------------------------------------------------------------------------|
| dpi-askexpert@naples.net | For members to <u>ask questions</u> online                                             |
| dpi-beginners@naples.net | For members to inquire about the <u>Beginner's Workshop</u>                            |
| dpi-compete@naples.net   | For members to email entries for DPI-SIG competitions                                  |
| dpi-critique@naples.net  | For members to email <u>critiques of images online</u>                                 |
| dpi-editor@naples.net    | For members to contact the <u>Editor of the DPI-SIG Magazine</u>                       |
| dpi-library@naples.net   | For members to contact the <u>Librarian</u>                                            |
| dpi-lighting@naples.net  | For members to contact the Lighting Workshop Director                                  |
| dpi-Irgroup@naples.net   | For members to contact the Lightroom Users Group Director                              |
| dpi-locations@naples.net | For members to contact the Locations Editor                                            |
| dpi-luminar@naples.net   | For members to contact the Luminar Director                                            |
| dpi-memnews@naples.net   | For members to <u>submit accomplishments</u> (Members in the News)                     |
| dpi-mempic@naples.net    | For members to <u>submit personal</u> I.D. photo                                       |
| dpi-mentor@naples.net    | For members to contact the Mentor Program Director                                     |
| dpi-npphoto@naples.net   | For members to contact Director of Photographers for <u>Non-Profit</u> events          |
| dpi-on1@naples.net       | For members to contact the On1 Director                                                |
| dpi-outing@naples.net    | For members to contact the <u>Outing Director</u> & email pictures from <u>Outings</u> |
| dpi-pr@naples.net        | For members to send <u>Publicity/Promotion</u> items to the <u>Publicity Director</u>  |
| dpi-sig@naples.net       | For members (or anyone) to send anything to <u>DPI-SIG</u>                             |
| dpi-smartphone@naples.ne | t For members to contact the Smart Phone Director                                      |
| dpi-social@naples.net    | For members to contact the Social Director                                             |
| dpi-theater@naples.net   | For members to contact the DPI-SIG Photography Theater                                 |
| dpi-theme@naples.net     | For members to email images for Monthly Theme Slideshows                               |

| dpi-venco@naples.net                                          | For members to contact the Vendors Relations Coordinator       |  |
|---------------------------------------------------------------|----------------------------------------------------------------|--|
| dpi-wwshop@naples.net                                         | For members to contact the <u>Women's Workshop Director</u>    |  |
| http://dpi-sig.org                                            | DPI-SIG Web site                                               |  |
| http://www.f3c.org                                            | FCCC Web site                                                  |  |
| https://www.facebook.com/groups/dpisig/ DPI-SIG Facebook Page |                                                                |  |
| Betty Saunders                                                |                                                                |  |
| Editor, Meeting Notes                                         |                                                                |  |
|                                                               | DPI-SIG Board of Directors:                                    |  |
| Christine Cook, Be                                            | tty Saunders, Sonny Saunders, Marcel Seamples, Richard Tindell |  |
| DPI-SIC                                                       | G Naples Digital Photography Club is a 501(c)3 organization.   |  |

<u>DPI-SIG</u>: <u>Digital Photography & Imaging – Special Interest Group</u> If you no longer wish to receive DPI-SIG mailings simply click <u>here.</u>

## **NOTICE:**

If you are not receiving all the DPI-SIG Members' email Messages:

1. Make sure you are checking the email address you registered for your DPI-SIG Membership. The club's Mail Server sends messages to the email address you registered for your membership.

2. Check your Spam File or junk folder. If you find DPI-SIG messages there, it might help to place <u>dpi-sig@naples.net</u> in your email address book.

3. Check and make sure your ISP provider is not filtering your email messages at the server.

4. If none of these solutions help, please send a message to <u>dpi-</u> <u>sig@naples.net</u> and let us see if we can resolve the issue for you.